Донбаська державна машинобудівна академія

Кафедра Підйомно-транспортних і металургійних машин

Затверджую: Декан факультету машинобудування \_\_\_\_\_\_\_\_\_\_\_\_\_ Валерій КАССОВ « 30 » травня 2023р. Керівник проектної групи спеціальності: д.т.н., професор \_\_\_\_\_\_\_\_\_\_\_\_\_ Віктор КОВАЛЬОВ « 24 » травня 2023р.

Розглянуто і схвалено на засіданні кафедри підйомно-транспортних і металургійних машин Протокол № 19 від 23 травня 2023 р. Завідувач кафедри \_\_\_\_\_\_\_\_\_\_\_\_\_\_ Микола ДОРОХОВ

# **РОБОЧА ПРОГРАМА НАВЧАЛЬНОЇ ДИСЦИПЛІНИ**

## **«Наукометричні бази даних та публікаційна активність»**

галузь знань 13 – «Механічна інженерія»

спеціальність 133 – «Галузеве машинобудування»

ОНП «Галузеве машинобудування»

Факультет Машинобудування

Розробник: Дорохов М.Ю., зав. кафедри ПТММ, к.т.н,, доцент

Краматорськ - Тернопіль 2023

Робоча навчальна програма дисципліни «Наукометричні бази даних та публікаційна активність» для здобувачів третього (освітньо-наукового) рівня за ОНП 133 «Галузеве машинобудування» галузі знань 13 «Механічна інженерія» спеціальності 133 «Галузеве машинобудування». - 13 с.

Розробник Дорохов М.Ю., к.т.н., доцент

Погоджено з проектною групою спеціальності

Керівник проектної групи спеціальності \_\_\_\_\_\_\_\_\_\_Віктор КОВАЛЬОВ, д.т.н., професор

Розглянуто і затверджено на засіданні кафедри «Підйомно-транспортні і металургійні машини», протокол № 19 від \_23\_травня 2023 року.

Зав кафедри ПТММ:

Микола ДОРОХОВ, к.т.н., доцент

Розглянуто і затверджено на засіданні Вченої ради факультету машинобудування, протокол № 09-23/05\_ від 29\_травня 2023 року

Голова Вченої ради факультету

\_\_\_\_\_\_\_\_\_\_\_\_Валерій КАССОВ, д.т.н., професор

©Дорохов М.Ю., 2023 рік ©ДДМА, 2023 рік

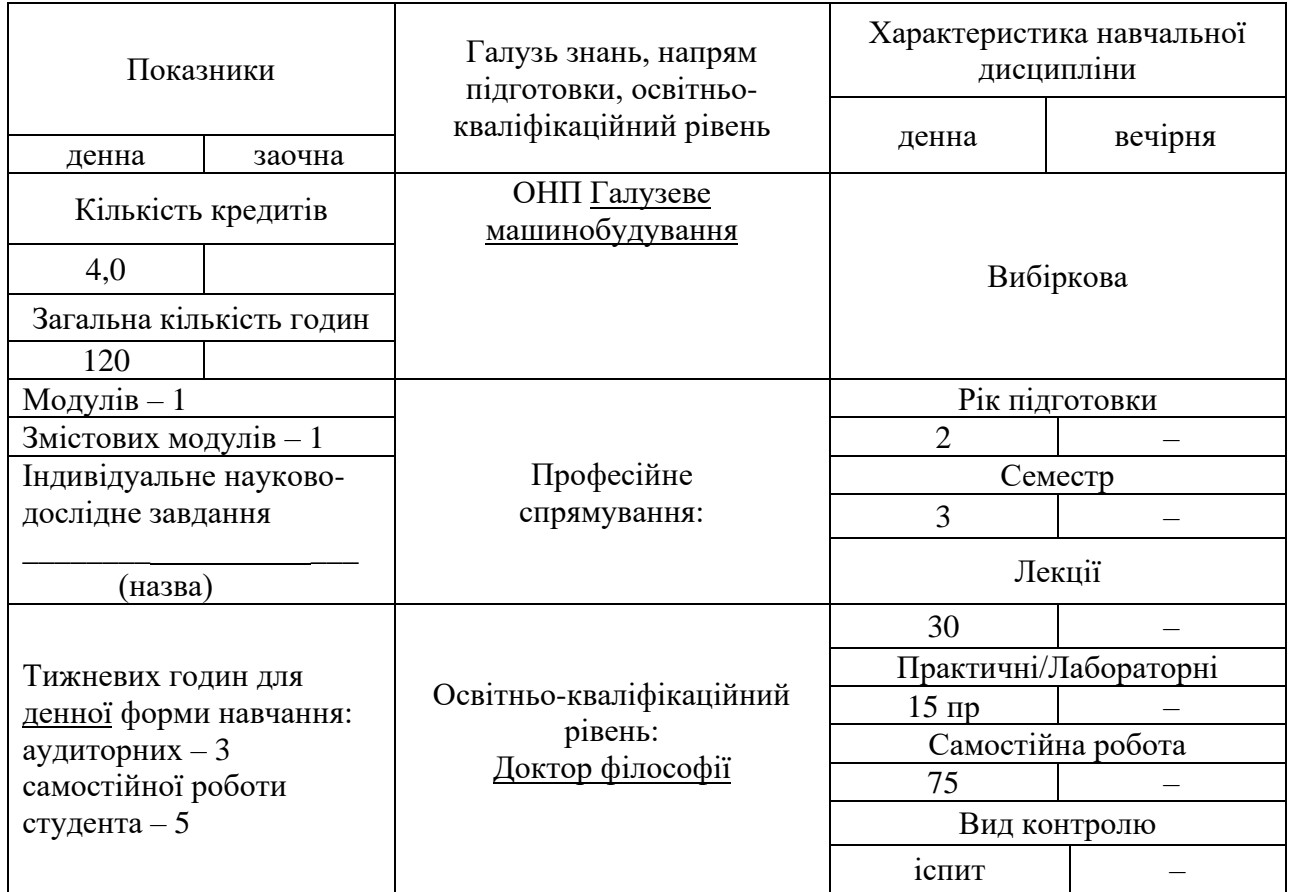

**Примітка**. Співвідношення кількості годин аудиторних занять до самостійної і індивідуальної роботи становить для денної форми навчання - 45/75

## **2. Загальні відомості, мета і завдання дисципліни**

Актуальність вивчення навчальної дисципліни «Наукометричні бази даних та публікаційна активність» пов'язано з поширенням електронної періодики, що набули надзвичайної популярності серед наукової спільноти та провідних видавців наукової продукції у всьому світі. Це обумовлено з тим, що електронна форма наукової інформації виконує функції набагато ефективніше, ніж паперова, а саме: оперативне інформування наукового співтовариства про здобутки досліджень; включення публікацій у загальну систему обміну науковою інформацією; презентація автора наукових досліджень у наукових комунікаціях; визначення рейтингу наукових публікацій та їх авторів у загальній системі наукового знання (індекси цитування). Наукова публікаційна активність учених сьогодні також є важливим критерієм оцінювання ефективності наукової роботи і діяльності наукової установи в цілому, одним із показників доцільності надання фінансування на проведення наукових досліджень.

**Мета**: полягає в ознайомлені з оцінювання результативності наукової діяльності через дослідження публікаційної активності та цитованості авторів наукових праць.

**Предмет:** дослідження публікаційної активності серед наукової спільноти та провідних видавців наукової продукції у всьому світі.

#### **Завдання:**

Оволодіння глибинними професійними знаннями щодо підготовки наукових публікацій;

Набуття мовних компетентностей, достатніх для представлення наукових результатів у публікаціях, що входять до наукометричних баз.

Оволодіння універсальними навичками оформлення наукової публікації згідно з вимогами видань, що входять до наукометричних баз.

# **Заплановані результати навчання:**

Знання: когнітивних комунікацій у науці; бібліографічної та реферативної бази даних з інструментами для відстеження цитованості статей; основні завдання й функції наукометричної платформи Web of Science та Scopus; українські видання у Scopus, українські журнали в Web of Science; можливості, завдання і основні функції пошукові системи Google Академія; наукометрічні показники: індекс Хірша або h-індекс, індекс цитування, імпакт-фактор (ІФ або IF), український індекс наукового цитування (УІНЦ))

Уміння: включати публікації у загальну систему обміну науковою інформацією; визначати рейтинг наукових публікацій та їх авторів у загальній системі наукового знання; зареєструвати профіль на платформі Web of Science, здійснювати [пошук інформації в Web](http://library.kubg.edu.ua/images/stories/Departaments/biblio/PDF/wok5_wos_qrc_ru.pdf) of Science; користуватися аналітичним порталом SCImagoJournal [& CountryRank](http://www.scimagojr.com/index.php) (SJR**)** наукометричної платформи Scopus**;** зареєструвати профіль у міжнародному реєстрі учених ORCID, користуватися каталогом наукових журналів відкритого доступу [DOAJ](https://doaj.org/) [\(Directory](https://doaj.org/) of Open Access [Journals\)](https://doaj.org/)

Комунікація: здатність представляти результати досліджень у вигляді публікацій. Здатність до спілкування в діалоговому режимі з широкою науковою спільнотою.

Автономія: здатність до особистої відповідальності у публікаційній активності та автономної ініціативи у бібліографічних та реферативних базах даних.

| Вид          | $\blacksquare$<br>Розподіл |                |                |                |                |                |                |                |                |                |                |                |                |                |                |  |
|--------------|----------------------------|----------------|----------------|----------------|----------------|----------------|----------------|----------------|----------------|----------------|----------------|----------------|----------------|----------------|----------------|--|
| навчальних   | між учбовими тижнями       |                |                |                |                |                |                |                |                |                |                |                |                |                |                |  |
| занять або   | 1                          | $\overline{2}$ | 3              | $\overline{4}$ | 5              | 6              | 7              | 8              | 9              | 10             | 11             | 12             | 13             | 14             | 15             |  |
| контролю     |                            |                |                |                |                |                |                |                |                |                |                |                |                |                |                |  |
| Лекції       | $\overline{2}$             | $\overline{2}$ | $\overline{2}$ | $\overline{2}$ | $\overline{2}$ | $\overline{2}$ | $\overline{2}$ | $\overline{2}$ | $\overline{2}$ | $\overline{2}$ | $\overline{2}$ | $\overline{2}$ | $\overline{2}$ | $\overline{2}$ | $\overline{2}$ |  |
| Пр. роботи   | $\overline{2}$             | $\overline{0}$ | $\overline{2}$ | $\overline{0}$ | $\overline{2}$ | $\overline{0}$ | $\overline{2}$ | $\overline{0}$ | $\overline{2}$ | $\overline{0}$ | $\overline{2}$ | $\overline{0}$ | $\overline{2}$ | $\overline{0}$ | $\overline{2}$ |  |
| Сам. робота  | 5                          | 5              | 5              | 5              | 5              | 5              | 5              | 5              | 5              | 5              | 5              | 5              | 5              | 5              | 5              |  |
| Консультації |                            |                |                |                |                |                |                |                |                |                |                |                |                |                | $\mathbf K$    |  |
| Контр.       |                            |                |                |                |                |                |                |                |                |                |                |                |                |                |                |  |
| роботи       |                            |                |                |                |                |                |                |                |                |                |                |                |                |                |                |  |
| Модулі       |                            | M <sub>1</sub> |                |                |                |                |                |                |                |                |                |                |                |                |                |  |
| Контроль     |                            |                |                |                |                |                |                |                |                |                |                |                |                |                | K1             |  |
| по модулю    |                            |                |                |                |                |                |                |                |                |                |                |                |                |                |                |  |

**3. Програма та структура навчальної дисципліни**

ВК – вхідний контроль; ПР - захист практичної роботи; К1– письмова контрольна робота; ЗСР – захист самостійної роботи; К – консультація; А – атестація.

## **4 Лекції. Модуль 1**

#### **Тема 1. Публікаційна активність. Наукометрія**

Історія та основні завдання наукометрії. Основні методи та індикатори наукометрії.

#### **Питання для самоперевірки**

Проаналізуйте історію, основні завдання наукометрії. Схарактеризуйте основні методи та індикатори наукометрії.

Література: [3, с. 13-16; 4, с. 14-20; 10, с. 6-10; 18, с. 16-20; 28, с. 10-11; 3, с. 28-35].

#### **Тема 2. Наукометрична платформа Web of Science**

Реєстрація профілю на платформі Web of Science.

Бази даних наукометричної платформи Web of Science: Science Citation Index Expanded, Social Sciences Citation Index, Arts & Humanities Citation Index та Conference Proceedings Citation Index.

Українські журнали у наукометричній платформі Web of Science.

#### **Питання для самоперевірки**

Політика відбору журналів для опрацювання в комерційних бібліометричних системах Web of Science.

Як здійснити пошук та аналіз інформації у Web of Science Core Collection?

Які основні помилки, що можуть призвести до відсутності результатів пошуку? Навіщо потрібен пошук за автором?

Переваги Web of Science?

Основні завдання й функції наукометричної платформи Web of Science.

Пошук інформації у наукометричній платформі Web of Science.

Українські журнали в наукометричній платформі Web of Science.

Література: [3, с. 13-16; 4, с. 14-20; 10, с. 6-10; 18, с. 16-20; 28,с. 10-11; 3, с. 28-35].

#### **Тема 3. Наукометрична платформа Scopus**

Інструкція користувачів наукометричної платформи Scopus.

Спеціальний інтерактивний портал наукометричної платформи Scopus: Elsevier Editorial System - «Видавнича Система Ельзевіра» (EES).

Аналітичний портал наукометричної платформи Scopus:

SCImagoJournal & CountryRank (SJR).

Українські видання у наукометричній платформі Scopus.

## **Питання для самоперевірки**

Різниця між бібліометричними БД і наукометричними системами.

Комерційні наукометричні системи. Некомерційні наукометричні системи. Світові наукометричні системи.

Політика відбору журналів для опрацювання в комерційних бібліометричних системах Scopus.

Бібліометричний портрет науковця, бібліометричний профіль установи та підрозділу установи.

Розвиток науки на підставі бібліометричних профілів учених і установ.

Основні завдання й функції наукометричної платформи Scopus.

Бібліометричні показники інформаційних ресурсів бази даних Scopus.

Пошук інформації у наукометричній платформі Scopus.

Спеціальний інтерактивний портал наукометричної платформи Scopus: Elsevier Editorial System - «Видавнича Система Ельзевіра» (EES). Аналітичний портал наукометричної платформи Scopus: SCImagoJournal & CountryRank (SJR).

Українські журнали в наукометричній платформі Scopus.

Література: [1, с. 43-50; 2, с. 77-90; 9, с. 33-40; 10, с. 14-18; 17, с. 55-60; 20, с. 30-45; 28 с. 69-78].

## **Тема 4. Пошукова та наукометрична база системи**

Google Академія (Google Scholar)

Пошук за автором у системі Google Scholar.

Робота з Google Scholar: інтерфейс Google Scholar, опція розширеного пошуку, відсортування результатів пошуку, пошук за датою публікації в Google Scholar, пошук наукових праць без їх цитування в Google Scholar, інтерактивні посилання, отримані завдяки розширеному пошуку в Google Scholar.

Власний профіль у Google Scholar: реєстрація в Google Scholar, створення аккаунту в Google Scholar, параметри в аккаунті в Google Scholar.

Пошук і додавання статей у профіль автора в Google Scholar.

Видалення статей з профілю автора в Google Scholar.

Експорт вибраних статей з профілю автора в Google Scholar.

Створення повідомлень у Google Scholar.

Налаштування пошуку в Google Scholar.

Установлення опції показу посилань доступу до бібліотек в Академії Google.

## **Питання для самоперевірки**

Позитивні властивості бібліометричної платформи Google Scholar.

Функціональні можливості систем Google Scholar.

Які етапи необхідно виконати для реєстрації в Google Scholar?

Бібліометричний портрет науковця, бібліометричний профіль установи та підрозділу установи.

Розвиток науки на підставі бібліометричних профілів учених і установ. Бібліометричні профілі в системі Google Scholar.

Література: [6, с. 27-38; 10, с. 24-30; 19, с. 93-100; 27, с. 30-40].

## **Тема 5. Наукометрична база даних Index Copernicus (IC)**

Інструменти оцінювання продуктивності бази даних Index Copernicus. Основні можливості бази даних Index Copernicus для наукової співпраці.

#### **Питання для самоперевірки**

Що являє собою онлайнова наукометрична база даних Index Copernicus? Як виконати реєстрацію в Index Copernicus? Який функціонал доступний вашому профілю в Index Copernicus? Які галузі знань охоплюють БД Index Copernicus?

Література: [7, с. 65-70; 13, с. 98-107; 14, с. 216-240; 15, с. 21-26; 24, с. 131- 136].

## **Тема 6. Наукометрична база даних РІНЦ**

Можливості авторського профілю в системі SCIENCE INDEX.

Основні функціональні можливості, що надаються авторам наукових публікацій.

#### **Питання для самоперевірки**

Що таке РІНЦ, як його отримати?

Які переваги надає реєстрація користувача в Науковій електронній бібліотеці?

Які можливості відкриває авторський профіль у системі SCIENCE INDEX?

Які основні функціональні можливості, що надаються авторам наукових публікацій?

Література: [7, с. 65-70; 13, с. 98-107; 14, с. 216-240; 15, с. 21-26; 24, с. 131- 136].

## **Тема 7. Огляд наукометричних баз даних активності та індексів впливу діяльності окремих учених і дослідних організацій**

Загальна характеристика бази даних [ERIC \(Educational Resource](http://eric.ed.gov/) [Information](http://eric.ed.gov/)  [Center\).](http://eric.ed.gov/)

Мультидисциплінарна база даних Academic Search Premier.

#### **Питання для самоперевірки**

Надайте загальну характеристику бази даних [ERIC \(Educational](http://eric.ed.gov/) [Resource](http://eric.ed.gov/)  [Information Center\).](http://eric.ed.gov/)

Охарактеризуйте мультидисциплінарну базу даних Academic Search Premier.

Література: [3, с. 13-16; 4, с. 14-20; 10, с. 6-10; 18, с. 16-20; 28, с. 10-11; 30 с. 28-35].

## **Тема 8. Наукометрічні показники**

Кількість цитувань наукових статей (індекс цитованості). Імпакт-фактор (IF). Індекс Хірша (h-індекс)

#### **Питання для самоперевірки**

Поясніть, як обчислюють коефіцієнт впливу журналу (JCR).

З'ясуйте, що потрібно враховувати, використовуючи показники імпактфактора.

З якою метою було впроваджено індекс Хірша?

З'ясуйте особливості показників SNIP і SJR, які пропонує реферативна база даних Scopus.

Література: [6, с. 27-38; 10, с. 24-30; 19, с. 93-100; 27, с. 30-40].

## **Тема 9. Науково-видавнича інфраструктура**

«Наукова періодика України» (Scientific Periodicals of Ukraine) Загальнодержавна науково-технологічна платформа «Наукова періодика України»: історія створення. Особливості, завдання та функції УІНЦ.

#### **Питання для самоперевірки**

Що таке УІНЦ? Яке головне завдання системи? Назвіть основну функцію УІНЦ? Що забезпечує система УІНЦ?

Література: [3, с. 13-16; 4, с. 14-20; 10, с. 6-10; 18, с. 16-20; 28, с. 10-11; 30 с. 28-35].

#### **Тема 10. Міжнародний реєстр учених ORCID**

Особливості міжнародного реєстру учених ORCID.

Можливості, які надає ORCID-ідентифікатор для різних категорій користувачів.

#### **Питання для самоперевірки**

Опишіть особливості міжнародного реєстру учених ORCID.

Що таке ID ORCID і чи потрібний він науковцю?

Які проблеми розв'язує ORCID-ідентифікатор?

Які можливості надає ORCID-ідентифікатор для різних категорій користувачів?

Де і для чого потрібно вказувати ORCID ID?

Які особливості існують для додавання статей різними способами в ORCID?

Література: [3, с. 13-16; 4, с. 14-20; 10, с. 6-10; 18, с. 16-20; 28, с. 10-11; 30 с. 28-35].

### **5. Питання для підготовки до екзамену**

1. Наукова публікаційна активність як важливий критерій оцінювання ефективності наукової роботи.

2. Когнітивні комунікації в науці.

3. Наукометрія та її завдання.

4. Бібліографічна та реферативна база даних з інструментами для відстеження цитованості статей.

5. Рейтинги учених.

6. Основні завдання й функції наукометричної платформи Web of Science.

7. Бібліометричні показники інформаційних ресурсів бази даних Sci Verse Scopus.

8. Пошук інформації у наукометричній платформі Web of Science.

9. Реєстрація профілю на платформі Web of Science. Бази даних наукометричної платформи.

10. Web of Science: Science Citation Index Expanded, Social Sciences Citation Index, Arts & Humanities Citation Index та Conference Proceedings Citation Index.

11. Українські журнали у наукометричній платформі Web of Science.

12. Характеристика, можливості та завдання наукометричної платформи Scopus.

13. Основні функції наукометричної платформи Scopus.

14. Інструкція користувачів наукометричної платформи Scopus.

15. Спеціальний інтерактивний портал наукометричної платформи Scopus: Elsevier Editorial System - «Видавнича Система Ельзевіра» (EES).

16. Аналітичний портал наукометричної платформи Scopus: SCImagoJournal & CountryRank (SJR).

17. Українські видання у наукометричній платформі Scopus.

18. Основні завдання й функції пошукової системи та бібліометричної бази даних Google Scholar.

19. Бібліометричні показники з бази даних Google Scholar у спеціалізованій програмі Publish of Perish.

20. Пошук за автором у системі Google Scholar.

21. Робота з Google Scholar: інтерфейс Google Scholar, опція розширеного пошуку, відсортування результатів пошуку, пошук за датою публікації в Google Scholar, пошук наукових праць без їх цитування в Google Scholar, інтерактивні посилання, отримані завдяки розширеному пошуку в Google Scholar.

22. Власний профіль у Google Scholar: реєстрація в Google Scholar, створення аккаунту в Google Scholar, параметри в акаунті в Google Scholar.

23. Пошук і додавання статей у профіль автора в Google Scholar.

24. Видалення статей з профілю автора в Google Scholar.

25. Експорт вибраних статей з профілю автора в Google Scholar.

26. Створення повідомлень у Google Scholar.

27. Налаштування пошуку в Google Scholar.

28. Установлення опції показу посилань доступу до бібліотек в Академії Google.

29. Index Copernicus (IC) - он-лайн наукометрична база даних (Польщі).

30. Інструменти оцінювання продуктивності база даних Index Copernicus.

31. Основні можливості бази даних Index Copernicus для наукової співпраці.

32. Бібліографічна база даних наукових публікацій учених Росії і країн СНД - РІНЦ (російський індекс наукового цитування), основні завдання й функції.

33. Аналітичний інструментарій Science Index отримання даних про публікації та цитованості статей на основі бази даних РІНЦ.

34. Наукометричний інструментарій РІНЦ.

35. Оцінки результативності використання бази даних РІНЦ.

36. Наукометрична база Magazines Full-Text універсального змісту доступу бібліографічних посилань, рефератів, повних тестів на публікації.

37. Наукометрична база ERIC (Educational Resource Information Center) (США) з проблем освіти.

38. Наукометрична база Academic Search Premier універсальної тематики.

39. Індекс Хірша або h-індекс.

40. Індекс цитування.

41. Імпакт-фактор (ІФ або IF).

42. Український індекс наукового цитування (УІНЦ).

43. Український індекс наукового цитування (УІНЦ) як система наукометричного моніторингу суб'єктів наукової діяльності України.

44. Основні завдання й функції, класифікаційний рубрикатор.

45. Публічний пошуковий інтерфейс ІС «УІНЦ»: інтерфейс пошуку вчених, інтерфейс пошуку наукових установ.

46. Обліковий запис ученого у ІС «УІНЦ»: вкладка «паспорт» , вкладка «публікації», вкладка «аналітика».

47. Обліковий запис установи у ІС «УІНЦ»: вкладка «паспорт», вкладка «співробітники», вкладка «аналітика».

48. Розділ аналітики ІС «УІНЦ» Сторінка «Про проект» ІС «УІНЦ».

49. Пошук об'єктів у системі.

50. Аналіз показників суб'єктів наукової діяльності: індивідуальні суб'єкти наукової діяльності, колективні суб'єкти наукової діяльності, показники реєстру ORCID, показники Web of Science, показники SciVerse Scopus; показники проекту «Наукова періодика України».

51. ORCID як складова рейтингу вченого.

52. Коректна цитованість статей (у зв'язку з пошуковими системами) через міжнародний реєстр учених ORCID.

53. Можливість публікації статей у престижних міжнародних наукових видання за допомогою міжнародного реєстру учених ORCID.

54. Формування особистого рейтингу в Українському індексі наукового цитування (проект «Наукової періодики України») за допомогою міжнародного реєстру учених ORCID.

55. Можливість участі в рейтингах міжнародного рівня завдяки міжнародному реєсту учених ORCID.

56. Участь у поданні заявок на гранти завдяки міжнародному реєстру учених ORCID.

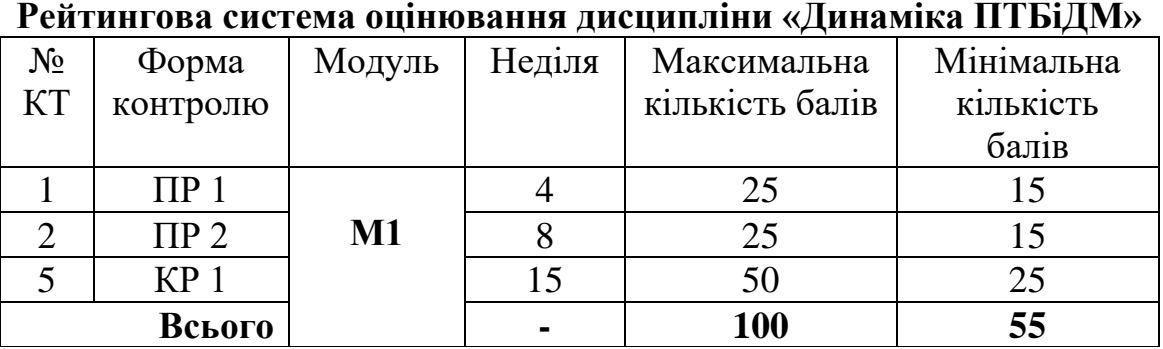

#### **6. Критерії оцінювання контрольних заходів з дисципліни**

# **1. Загальні положення.**

Практичні та контрольні роботи оцінюються згідно наведеної таблиці. Оцінка виконаного завдання за бальною системою в залежності від повноти та глибини розкритих питань, правильності відповіді на поставленні запитання, самостійності та творчості виконання, вміння технічно грамотно обґрунтовувати прийняті рішення, вміння логічно і послідовно викладати матеріал та оформляти письмові відповіді з дотриманням вимог державних стандартів України. У разі невиконання будь-якого із контрольних заходів модуль, до якого він належить, не зараховується.

## **2 Оцінювання практичних робіт.**

Оцінка «25…22 балів» виставляється студенту, який глибоко і надійно засвоїв програмний матеріал, вміє, вільно володіє науковою термінологією, без труднощів читає креслення вузлів і механізмів та впевнено використовує одержані знання для вирішення практичних задач. Можливі 1-2 неточності з другорядних питань, які не притягують за собою помилкових рішень. Допускається прийняти не більше одного неоптимального рішення, яке суттєво не впливає на кінцевий результат.

Оцінка «19…21 балів» виставляється студенту, який твердо засвоїв програмний матеріал та закономірності технологічних процесів, без особливих труднощів володіє науковою термінологією, вільно читає креслення, вміє використовувати одержані знання для вирішення практичних задач, але у відповідях допустив не більше 3-х неточностей в неістотних рішеннях, помилки в арифметичних підрахунках, в тім числі прийняв не більше 2-х неоптимальних рішень, які не притягнуть за собою одержання непрацездатної конструкції.

Оцінка «16…18 балів» виставляється студенту, який в цілому засвоїв програмний матеріал, але виявляє не системне і не глибоке знання матеріалу, у відповідях допускає окремі неточності та помилки, зазначає труднощі у використанні наукової термінології, невпевнено використовує одержані знання для вирішення конкретних практичних питань, при викладенні змісту не завжди дотримується послідовності, допускає окремі помилки при роботі з кресленням, та окремі відхилення від вимог стандартів при оформленні екзаменаційної роботи. Допускається не більше 2-х нижче перерахованих помилок принципового значення:

- помилки в при роботі із табличними параметрами;
- помилки в розрахунках механізмів, що суттєво впливає на працездатність і

надійність.

Оцінка «15…1 бал» виставляється студенту, який у більшій частині не засвоїв програмного теоретичного матеріалу, з великими труднощами використовує не міцні знання для вирішення практичних задач, слабо володіє технікою читання креслень, схем, ескізів, практично не розкрив питання, зробив грубі помилки в обчислюванні, що привели до прийняття помилкових рішень, зазнає труднощі у вирішенні принципових питань при розробці конструкції.

У випадку, якщо студент не приступив до виконання роботи, йому виставляється оцінка «0 балів».

У разі несвоєчасного захисту роботи отримана оцінка зменшується на 1 бал. При повторному захисті роботи отримана оцінка зменшується на 2 бали.

## **7. Рекомендована література**

## **Основна**

1. Harnad S. Open Access Scientometrics and the UK Research Assessment Exercise [Електронний ресурс]. - Режим доступу:<http://eprints.soton.ac.uk/267142>

2. Harnad S. Validating Research Performance Metrics Against Peer Rankings [Електронний ресурс]. - Режим доступу: [http://eprints.soton.](http://eprints.soton/) ac.uk/265619

3. Hirsch J. E. An index to quantify an individual's scientific research output PNAS. - 2005. - V. 102, N 46. - P. 16569-16572. doi: 0.1073/pnas. 0507655102.

4. Meho L. I., Yang K. Impact of data sources on citation counts and rankings of LIS faculty: Web of Science versus Scopus and Google Scholar. J. Am. Soc. Inf. Sci. 2007. V. 58, № 13. P. 2105-2125. doi: 10.1002/asi.20677.

5. Білошицький А. О., Гогунський В.Д. Наукометричні бази та індикатори цитування наукових публікацій. Інформаційні технології в освіті, науці та виробництві: збірник наукових праць. М-во освіти і науки України; Одеський нац. політехнічний університет; Херсонський політехнічний коледж. Одеса, 2013. Вип. 4 (5). С. 198-203.

6. Для чего нам нужны международные наукометрические базы данных [Електронний ресурс]. - Режим доступу : [http://web-in-learning.b](http://web-in-learning/)logspot. ru/2012/11/blog-post\_24.html

7. Краткое пособие по поиску информации в Web of Science [Електронний ресурс]. - Режим доступу: *<http://library.kubg.edu.ua/images/stories/>* Departaments/biblio/PDF/wok5\_wos\_qrc\_ru.pdf

8. Мриглод О. І., Кенна Р., Головач Ю. В., Бберш Б. Про вимірювання наукової ефективності [Електронний ресурс]. - Режим доступу: [http://nbuv.gov.ua/j-pdf/vnanu\\_2013\\_10\\_11.pdf](http://nbuv.gov.ua/j-pdf/vnanu_2013_10_11.pdf)

9. Наука України в дзеркалі наукометричної бази даних SciVerse Scopus [Електронний ресурс]. - Режим доступу:<http://www.jsi.net.ua/scopus/>

10. Наукова періодика України [Електронний ресурс]. - Режим доступу: [http://www.irbis-nbuv.gov.ua/cgibin/irbisnbuv/cgiirbis\\_64.exe?C21COM=F](http://www.irbis-nbuv.gov.ua/cgibin/irbisnbuv/cgiirbis_64.exe?C21COM)& I21DBN=UJRN&P21DBN=UJRN&S21CNR=20&Z21ID=

11. Наукометрические базы данных [Електронний ресурс]. - Режим доступу: <http://ntb.pstu.edu/?id=22&L=1>

12. Наукометрія // Великий тлумачний словник сучасної української мови

[Електронний ресурс]. - Режим доступу: [http://www.lingvo.ua/uk/Interpret/ u](http://www.lingvo.ua/uk/Interpret/)k-ru.

13. Оборський Г.О., Гогунський В.Д. Нові тенденції і завдання щодо підготовки науковців вищої кваліфікації [Електронний ресурс]. Інформаційні технології в освіті, науці та виробництві. Вип. 2(5). О.: АО Бахва, 2013. С. 15-22.

14. Проблеми та перспективи публікації статті в українському журналі, що входить до зарубіжної наукометричної бази [Електронний ресурс]. - Режим доступу:http://library.kubg.edu.ua/images/stories/Departaments/ biblio/PDF/VchdpuPN\_2013\_112%282%29\_24.pdf

15. Рейтинги суб'єктів наукової діяльності України (наука України в дзеркалі наукометричної бази даних SciVerse Scopus) [Електронний ресурс]. - Режим доступу:<http://www.jsi.net.ua/scopus/>

16. Симоненко Т. В. Наукометричний напрям розвитку депозитарію «Наукова періодика України» [Електронний ресурс]. - Режим доступу: [http://archive.nbuv.gov.ua/articles/2010/10](http://archive.nbuv.gov.ua/articles/2010/)stvnpu.html

17. Чайковський Ю., Сілкіна Ю., Потоцька О. Наукометричні бази та їх кількісні показники. - Ч. І. Порівняльна характеристика наукометричних баз. Вісник НАН України. 2013. № 8. C. 95-97.

## **Додаткова**

18. Наукометрія [Електронний ресурс] // Вікіпедія. - Режим доступу: [http://uk.wikipedia.org/w/index.php?title=Н](http://uk.wikipedia.org/w/index.php?title)аукометрія&oldid= 12279876

19. Наукометрія [Електронний ресурс] // Informetrics.ru. - Режим доступу: <http://informetrics.ru/articles/index.php?cat=34>

20. Рейтинг сайтів українських університетів за даними Вебометрікс (2015 р.) [Електронний ресурс]. - Режим доступу:<http://osvita.ua/vnz/rating/45902/>

21. Рейтинг університетів України III, IV рівнів акредитації «Топ-200 Україна» у 2015 році [Електронний ресурс]. - Режим доступу: <http://www.euroosvita.net/index.php/?category=1&id=4068>

22. Соловяненко Д. В. Галузь наукометрії в умовах конкуренції основних наукометричних платформ [Електронний ресурс]. - Режим доступу: <http://archive.nbuv.gov.ua/articles/2011/11sdvgnu.pdf>

23. Флегантов Л. Для чего нам нужны международные наукометрические базы? [Електронний ресурс]. - Режим доступу: [http://web-in](http://web-in-learning.blogspot.com/2012/11/blog-post_24.html)[learning.blogspot.com/2012/11/blog-post\\_24.html](http://web-in-learning.blogspot.com/2012/11/blog-post_24.html)

## **Інформаційні ресурси**

1. Scopus - <http://www.scopus.com/>

2. Google Академія - <http://scholar.google.com.ua/>

3. WEB OF SCIENCE

4. РІНЦ - [http://elibrary.ru](http://elibrary.ru/)

5. Український індекс наукового цитування - <http://uincit.uran.ua/>

6. DOAJ - <http://www.doaj.org/>